## SAP ABAP table DDCONH {Storage Parameter (condition)}

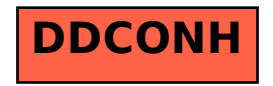